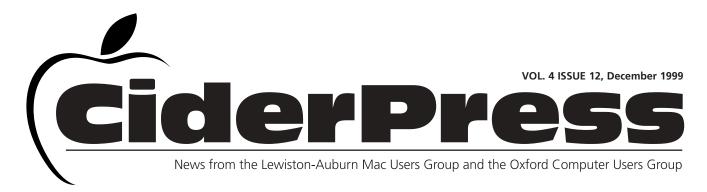

### **Christmas Party Dec. 1st**

#### 2 Calender and Info

3 ...Continued

4 Baita's Bits

Seasons greetings everyone. The holidays are upon us once again. Time for cheer, merriment, good will towards all - and most importantly the annual LAMUG Christmas Party! You are invited to join us on December 1st at Fairview School in Auburn at 6:30 p.m. to celebrate this joyous time of year.

LAMUG will be providing soda, chips and finger rolls and members are encouraged to bring their favorite munchies, so that there will be plenty of food throughout the evening. We have many door prizes to give away this year including, various tee shirts, mouse pads and software titles such as, WordPerfect, Action Files, Action GoMac, Disk Lock, Apple Web Page Construction Kit, Color It, Studio Artist, B.B. Edit and many more.

Members from both the Auburn and Oxford groups are welcome to attend as well as friends and family. We have a lot of fun planned for the evening, so we hope you can celebrate with us.

# **A Letter from the President**

A little bit about how this all started. It was 4-5 years ago that I got invited to my first users group meeting. This meeting was at MMOOS in Brunswick, a meeting I enjoyed very much, so much so that I joined a few weeks later. After several months with MMOOS (Maine Macintosh Owners and

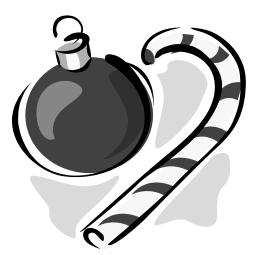

Operators Society) I heard of another group, which had more members into graphics and stuff like that. This group was CAMP (Capitol Area Macintosh and Performa group). Well after several months of driving to Augusta and Brunswick, I thought it was time to have a group closer to home. After talking with a few people, and putting an article in the local newspaper to see if there was any interest in forming a group, the first

meeting saw 25-30 Mac users show up. Everyone liked the idea of a local users group. We talked about what we'd like to do and see, when we'd like to meet, how often we'd like to meet, and where we might meet and from that came LAMUG.

LAMUG early on had been looking for a way to increase its membership and presence in the community, so we had some very nice, but smaller computer fairs. The first of these fairs was held in the fall of 1995 at Edward Little High School in Auburn. It wasn't too much hard work, but it was a lot of fun, and 45 or so people showed up. It was enough fun that we decided to have another show the next year. Well, little did we know what we started. We signed up several new members at the first show, a few more at the next show, and even more at the next. It was at the last show that things started to grow and NCEE began.

Continued on page 3

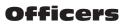

Skip Lalemand President slalemand@exploremaine.com 784-0098

Alfred E. Darby III Vice President, Technical Advisor adarby31@maine.rr.com

Ted Moreau Treasurer tfmoreau@cybertours.com 782-8718

David Bergeron Membership davnic@exploremaine.com 784-0513

Nicole Laverdiere Editor davnic@exploremaine.com 784-0513

Ron Cormier Webmaster, Librarian rdcorms@exploremaine.com 784-2697

Mike Baita Appleworks SIG Director gabaita@exploremaine.com 783-8724

Brian Johnson Oxford Coordinator brianjcg@megalink.net

One year's membership in LA MUG is \$20 per person. Other family members... a spouse, son or daughter... may attend the meetings, as long as facilities can accommodate us, but only one person gets the newsletter. Checks should be made out

to LA MUG and sent to:

Ted Moreau LA MUG Treasurer 34 Martha Ave. Lewiston, ME 04240

To submit articles please e-mail them as text files to davnic@exploremaine.com by the third Thursday of the month. For more info or if you are without e-mail please contact me at 784-0513. Thank You, Nicole Laverdiere

| Monday | Tuesday                                                  | Wednesday                                       | Thursday                                                                | Friday                                    |
|--------|----------------------------------------------------------|-------------------------------------------------|-------------------------------------------------------------------------|-------------------------------------------|
|        |                                                          | 6:30 pm<br>Auburn<br>Meeting<br>Fairview School | 2                                                                       | 3                                         |
| 6      | 6:30 pm <b>7</b><br>Appleworks<br>SIG<br>Fairview School | 8                                               | 9                                                                       | 6:00 pm <b>10</b><br>Officer's<br>Meeting |
| 13     | 14                                                       | 15                                              | 6:30 pm <b>16</b><br>Oxford Meeting<br>Oxford Hill Comp.<br>High School | 17                                        |

# Events

### This Month in Auburn:

Everyone is welcome to attend LAMUG's Fourth Annual Christmas Party! Food, Fun, Prizes. We may also have the computer lab open for any questions that you might have.

**January:** Elections and Possibly a Guest Speaker, Stay Tuned!

Each meeting includes a Question and Answer period, don't forget to bring in the question slip from your newsletter.

### **AppleWorks**

Remember everyone is invited to these meetings. The next one will be held on December 7th and will continue with word processing and basic computer skills.

### Membership Cards

If you would like to have a plastic membership card please contact David Bergeron at davnic@exploremaine.com or call him at 784-0513.

### Minor Mac Repairs

Don't forget, LA MUG members may bring in their ailing Macs for minor repairs or maintenance, such as battery replacements, memory upgrades, inspection and more. To determine if your Mac can be repaired/inspected within the the time frame of a meeting please contact Alfred E. Darby III at adarby31@maine.rr.com

December

### User Group Store:

Accessing the User Group Store's web site requires you to log in with a password. The password changes every three months. To order from the store, all sales are by telephone at 800-689-8191. www.applemugstore.com Passwords:

10/1-12/99 ID: eukanuba Password: yummy 1/1-3/30/00 ID: bluelips Password: redlips

# Website

What would you like to see on our upcoming, newly designed website?? Please contact David Bergeron at davnic@exploremaine.com with your thoughts and comments.

### **President Continued...**

The first NCEE took almost 15 months to plan, but was a show many of us won't soon forget. 2,500 computer users showed up at the Ramada Inn in Lewiston, for what was the first real big show that we held. Well, many of you know what happened from that first show.

As you can see, I have a tendency to ramble and get off the subject... LAMUG and OHLAMUG is growing and it will only get bigger and stronger with all of you support.

Folks, I can't say enough of how proud I am of LAMUG, both the local and the Oxford group, and it's members. My family will tell you, it has not always been easy, but I've smiled the whole time.

LAMUG has been a lot of hard work, but has also had many fun and wonderful times as well. And I hope it has been fun and educational for all of you. I've had the pleasure of meeting many wonderful people, and the pleasure of making many wonderful new friends. All of whom I'll miss - yes folks, it's time for me to step down and let someone else lead LAMUG into the next millennium.

I'll still be around to help the next President. I'll still be around to attend monthly meetings, but it's time for me to put the same amount of energy and effort into my family and business. Speaking of business - stay tuned for what I hope will be an exciting announcement after the first of the year?!?

And in closing I'd like to thank each and everyone one of you, for your support and guidance over the last few years. I'd like to say a special thanks to the following people who have made my job so much easier. All of the original board members of LAMUG, that helped to start this group and served you very well, David Sargent, original Newsletter Editor, Dick Brouillette original Vice President, who also made sure we had a meeting place right from the start, Ted Moreau who helps to keep the books straight, Ron Cormier who was and still is a wonderful librarian, Jeffrey Tveraas who did a great job as "Mr. Techie" and Al Darby and Mike Baita for their part. Some of these fine folks are still on the board working hard to make LAMUG the finest and largest users group in Maine.

I'd also like to thank the new members of the board of LAMUG Dave Bergeron and Nicole Laverdiere for all of the hard work they put into LAMUG's new newsletter, NCEE and all that you do.

Brian Johnson, who is my right hand man for the Oxford group, a position previously held by Dave Rowe. Both of you have done a fine job out there. And to their helper Rex Richardson and the rest of the members of LAMUG Oxford group thank you!

I'd also like to thank Falcon Printing for all of their kind donations to LAMUG's newsletter for so many years. Something I'd like to thank Franklin Printing for now.

It's at this time, that Mr. Al Darby will be taking over as "Acting" President. You'll all have your chance to sign up for ALL of the positions of LAMUG's board of directors in January. I hope each and every one of you do just that.

There are some great people in this group who can make it grow. Get behind them and help to keep LAMUG Maine's premiere Mac users group.

I want to see your names on the ballot for President Dave Bergeron, Al Darby, Mike Baita ... I want to see your names on the ballot for Vice President Ron Cormier, Benjamin Matthews, Lisa Giguere ... I want to see your names on the ballot for Treasurer Charles Farley, Ted Moreau ... I want to see your name on the ballot for Webmaster David Bergeron ... I hope to see your name on the ballot for Membership Director, Secretary, Newsletter Editor, Software Liaison...

Thank you all very much for a great run. Sincerely,

Karl "Skip" Roger Edward Albert Lalemand P.S. A Special thank you to my wife and family! Remember... Members get free "non-commercial" classifieds!

Just email them to the editor by the third Tuesday of the month.

# Saving and Spelling Tips

#### **Key Commands** for Saving with MAC OS

MAC OS key commands for saving a new document. This tip can be used if you are in a hurry to save something, you can postpone your decision about where to file it and save it on your desktop instead.

You've started a new document. The title at the top says "untitled". Here are the steps needed to save the document without taking your fingers off from the keyboard, thus saving time.

**1.** First, you press **#–S**, the keyboard shortcut for Save. Since it's the first time you've tried to save, you get the Save As box.

Do not press Delete, or use the mouse, to get rid of the words "Untitled-1" or whatever it may say. That text is highlighted and highlighted text will disappear as soon as you start to type.

2. Pressing **#-D**, is the same as clicking the Desktop button. And Return, as you know is the same as clicking Save.

**To Recap**: Press **#–S**, type a name, hit **#-D**, and tap Return. Your file will now be saved on the desktop. When you have more time, you can place the file in the correct folder.

**Tip:** If you want to find just where the document was placed (for any document or file), hold down the command key and mouse click on the name in the title bar. This will show the path as to where the document in located.

#### AppleWorks Tips

If you can't see the misspelled word in a document because the spelling window is in the way and you aren't able to move it easily out of the way, you can expand the spelling window to show you the immediate context of the misspelled word. Click on the small triangle in the lower right corner of the window. This expands the window to show one line of the document. including the misspelled word.

Warning! A spelling checker is no substitute for a good proofreading. The spelling checker is simply matching the words in your document against a dictionary of acceptable spellings. It knows absolutely nothing about the context in which words are used.

#### Adding New Words to a Dictionary

Be conservative in which words you add to a user dictionary. If you add too many small words, you will find that the effectiveness of the spelling checker goes down. If you need special words for a document like "em" in a publishing article, then create a special user dictionary just for the document in which you talked about publishing.

Don't forget, there are ClarisWorks training videos available for checkout from Mike Baita.

#### Don't Forget!!

**The Next Auburn** Meeting is Dec. 1st, 6:00 pm Early Birds 6:30 - 8:30 pm, Fairview School, Minot Ave., Auburn

The next Oxford Meeting is December 16th, 6:30 - 8:30 pm, Oxford Hills Comp. **High School** in the Library

26 Winter Street Gardiner, ME 04345

Voice (207) 582-7606 Fax (207) 582-8505 nmca@gwi.net

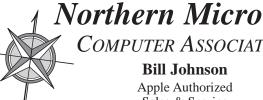

**COMPUTER ASSOCIATES Bill Johnson** Apple Authorized Sales & Service

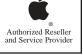